# Révisions

# Programmation en C (LC4)

# 31 mai 2007

# 1 Pointeurs

#### $\blacktriangleright$  Exercice 1

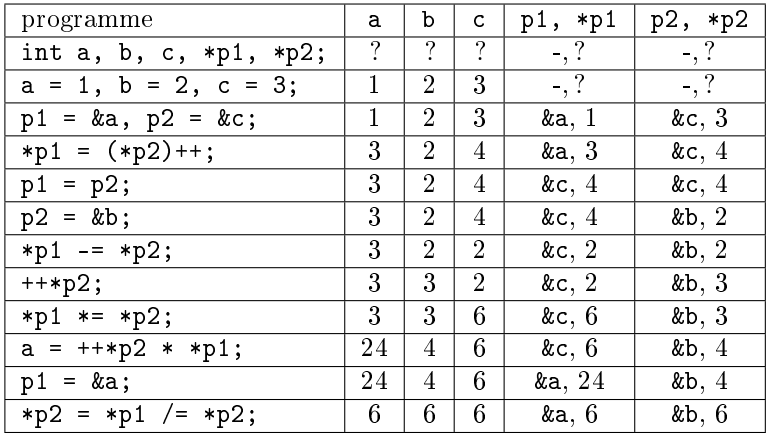

#### $\blacktriangleright$  Exercice 2

```
void echange (int *ptr_a, int *ptr_b) {
        int tmp = *pts_a;\label{eq:relaxation} \ast \texttt{ptr\_a} \ = \ * \texttt{ptr\_b} \, ;*ptr_b = tmp;}
  int main ( void) {
        int ec1 = 4, ec2 = 2;
        printf ("%i, \Imi \n", ec1, ec2);
        echange(<math>\&ec1</math>, <math>\&ec2</math>);printf (\sqrt[m]{6i}, \sqrt[n]{6i}, \ln^{n}, ec1, ec2);
        return 0;
  }
\blacktriangleright Exercice 3
  void echange_tab (int **t, int **r) {
        int ∗tmp = ∗ t ;
        *t = *r ;*r = tmp;}
  void affiche vecteur (int *vecteur, int dimension) {
        int i;
        printf ("(\cup");
        for (i = 0; i < dimension; i++)
             print f("%d.", vector[i];
```

```
print(f(")\n\langle n"');}
int main (void) {
      int *t = \text{malloc}(3 * \text{sizeof}(\text{int}));\mathbf{int} * \mathbf{r} = \text{malloc} (3 * \text{size} \, \mathbf{of} (\text{int}))).t [0] = 1;t [1] = 6;t [2] = 2;r [0] = 5;r [1] = 3;r [2] = 9;echange tab(\&t, \&r);printf ("t \cup : \n\setminus n");
      affiche \text{vector} (t, 3);
      printf (\overline{''r} \cup : \langle n" \rangle);affiche \text{vector}(\mathbf{r}, 3);
      free (r);
      free (t);
      return 0;
}
```
### $\blacktriangleright$  Exercice 4

- a)  $*p + 2 : 14$
- b)  $*(p + 2) : 34$
- c)  $\&p + 1$ : pas grand chose ( $\&p$  est l'adresse à laquelle est stockée le pointeur p)
- d) &a[4]  $-3$  : adresse de a[1]
- e)  $a + 3$  : adresse de a[3]
- f) &a[7] − p : 7
- g)  $p + (*p 10)$ : adresse de a[2]
- h)  $*(p + *(p + 8) a[7]) : 23(a[1])$

# 2 Chaînes de caractères

```
\blacktriangleright Exercice 5
  char * recherche char ( char *s, char c ) {
       for (; *s; s++) {
            if (*s == c)return s ;
       }
       return NULL;
  }
\blacktriangleright Exercice 6
  int compte_char ( char *s, char c) {
       int n = 0;
       while ((s = recheckhe\_char(s, c))) {
            n++;
            s++;}
       return n;
  }
```

```
\blacktriangleright Exercice 7
  \#include <stdio .h>
  #include < string . h>
  char * strdup (const char *s) {
       char *t ;
       size t len;
       len = strlen(s);t = \text{malloc} (\text{len } + 1);if (t == NULL)return NULL;
       strnopy(t, s, len + 1);return t;
  }
\blacktriangleright Exercice 8
  #include < string . h>
  int strend (const char *s, const char *t) {
       size t len s, len t;
       len s = strlen (s);
       len \t t = strlen ( t ) ;if (len\_s < len\_t)
            return 0;
       return (\text{stromp}(s + len_s - len_t, t) == 0);}
\blacktriangleright Exercice 9
  \#include \leq ctype . h>
  \text{int} strcasecmp (char *s1, char *s2)
  {
       unsigned char c1 , c2 ;
       do {
          c1 = tolower ((unsigned char) *s1++);
          c2 = tolower ((unsigned char) *s2++);
       } while (c1 && c2 && c1 == c2)
       return (c1 - c2);}
  3 Listes chaînées
\blacktriangleright Exercice 10
```

```
\#include \ltstdio.h>
\#include < st d l i b . h >
```

```
struct couple_s {
        int x, y;
  \};
  typedef struct couple s * couple t;
  couple t alloue couple (int x, int y)
   {
        couple_t c = \text{malloc}(\text{size}(\text{struct couple\_s}));if (c == NULL)return NULL;
        c \rightarrow x = x;c \rightarrow y = y;return c;
  }
  void libere couple (couple t c)
   \{free (c);
   }
  void affiche\_couple(couple_t c){
        print f ("(\%d, \_\%d) \n\mid n", c \rightarrow x, c \rightarrow y);}
\blacktriangleright Exercice 11
  struct liste_s {
        couple t couple;
        struct liste s *suivant;
  } ;
  typedef struct liste s * liste t;
  void affiche liste (liste t l)
   {
        while (1 \equiv \text{NULL}) {
              \mathrm{affich}\, \mathrm{e}_\mathrm{c} c o u pl e (l \mathrm{~>-}c o u pl e);
              l = l→suivant;
        }
  }
\blacktriangleright Exercice 12
  liste t concatene (couple t c, liste t l)
  {
        liste t t = \text{malloc}(\text{size} f(\text{struct} \text{ liste } s));if (t == NULL)return NULL;
        t \rightarrow c \text{ couple} = c;
        t \rightarrow s uiv ant = l;
        return t;
  }
\blacktriangleright Exercice 13
```

```
int compte differents (liste t \ l)
```

```
{
        int n = 0;
         while (1 := NULL) {
               if (l \rightarrow \text{couple} \rightarrow x \neq l \rightarrow \text{couple} \rightarrow y)n_{++};l = l \rightarrows uivant ;
         }
        return n;
  }
\blacktriangleright Exercice 14
  \mathbf{int} ded ouble (liste t l)
   {
         list e_t t;
         couple_t c ;
         while (1) = NULL) {
               if ((t = \text{malloc}(size of (struct like s))) = \text{NULL})return -1;if ((c = \text{malloc}(size of (struct couple s))) = \text{NULL}) {
                     free (t);
                     return -1;}
               c \rightarrow x = 1 \rightarrow c \text{ couple} \rightarrow y;c \rightarrow y = l \rightarrow c \text{ouple} \rightarrow x;t \rightarrow couple = c;
              t \rightarrows uivant = l\rightarrows uivant;
              l->suivant = t;
              l = t \rightarrows uivant;
         }
        return 0;
  }
  4 Entrées-sorties
\blacktriangleright Exercice 15
  \#include < stdio .h>
  \#include < st dlib. h>
  char *lire_ligne_clavier(void) {
         int c, cpt = 0;
         char *ligne = NULL, *t;
         while ((c = getchar()) := '\n') {
               t = realloc (ligne, cpt + 1);
               \begin{array}{ll} \mbox{if} \hspace{2mm} (\mbox{t} \hspace{2mm} = \mbox{NULL}) \end{array}return ligne;
               l i g n e = t;
               ligne[cpt] = c;\text{cpt}_{++};
         }
         t = realloc (ligne, cpt + 1);
         if ( t == NULL )return ligne;
         l i g n e = t;
         ligne[cpt] = ' \0';
        return ligne;
```

```
}
  int main (void) {
        char *s = line\_ligne\_clavier();
        \text{print}\,f ( "%s \n" , \, s ) ;
        free (s) ;
        return 0;
   }
\blacktriangleright Exercice 16
  \#include <stdio.h>
  \#include < st dlib. h>
  int copie fichier par bloc (const char * src, const char * dest)
   {
        const size t taille bloc = 4096;
        int taille;
        char * block;
        {\rm FILE}\ \ast {\rm fp\_src}\ ,\ \ast {\rm fp\_dest}\ ;if ((fp\_src = fopen(src, "rb")) = NULL)return -1;
        if ((fp \text{ dest} = fopen ( dest , "wb")) == NULL)f \nclose (fp - src );return -1;
        }
        while (( \tanh) = \tfrac{1}{\tanh}) ((\tanh) = \tanh) and (\tanh) (\tanh) and (\tanh) (\tanh) (\tanh)if (fwrite(buffer, 1, taille\_bloc, fp\_dest)) := taille\_bloc)return -1;if (taille \lt taille bloc)
                    break ;
        }
        if (ferror (fp src)) {
               f c l o s e (fp dest );f c l o s e (fp _ s r c);
              return -1;
         }
        if (\text{feof (fp\_src)}) {
         }
        f c l o s e (fp dest );f c l o s e (fp\_src) ;
        return 0;
   }
\blacktriangleright Exercice 17
  \#include <stdio.h>
  \#include \ltst dlib.h>
  \#include \ltstring.h>
  void affiche_fiche(fiche_t f){
        printf ("%s_%s_:\n", f->prenom, f->nom);
         {\tt printf( "\verb|...| \, age\_= \!\%d\verb|...| \, a(n \, s) \, \backslash \, n" , f\gtdata . age );
         printf("انی taille _= %f m\n", f\rightarrowdata.taille);
         \text{printf}\left(\left.\text{"}{}_{\text{ul}}\right.\text{v}\right.\text{ill}\right.\text{e}\left.\text{=}{}_{\text{in}}\!\% \text{d}\right.\left.\left.\text{}\right.\text{r}\right.,\;\;\text{f}\text{---}\text{data}\text{ .code}\text{ _postal}\left.\right);}
  int ecrire fiche (fiche t f, FILE *fp) {
```

```
int len nom = strlen (f \rightarrow nom );
    int len prenom = strlen (f->prenom);
    if ( fwrite ( \& len_nom , size of (int ) , 1, f p ) < 1 } {
         printf ("probleme_a_l'ecriture_de_len_nom\n");
         return −1;
     }
    if ( fwrite (f \rightarrow \text{nom}, 1, \text{ len} \text{ nom}+1, f p ) < (len nom + 1) }
         printf ("probleme_a_l'ecriture_de_nom\n");
         return -1;
    }
    if (fwrite(&len_prenom, size of (int), 1, fp) < 1) {
         printf ("probleme_a_l'ecriture_de_len_prenom \n");
         return -1;}
    if (fwrite (f \rightarrow prenom, 1, len prenom + 1, fp) < (len prenom + 1)) {
         printf ("probleme_a_l'ecriture_de_len_prenom \n");
         return -1;
     }
    if (f \text{write}(\& f \rightarrow data, \text{ size of} (donness_s), 1, fp) < 1) {
         printf ("probleme_a_l'ecriture_de_data_%d_%d\n");
         return -1;
     }
    return 1;
}
int lire f iche ( fiche t f, FILE * f p ) {
    int len nom, len prenom;
    len nom = -1;
     i f ( f r e a d (&len_nom , s i z e o f ( int ) , 1 , f p ) < 1 ) {
         printf ("probleme_a_la_lecture_de_len_nom\n");
         return -1;
     }
    f \rightarrownom = malloc (len nom + 1);
    if ( fread (f \rightarrow \text{nom}, 1, len \text{ nom } + 1, fp ) < (len \text{ nom } + 1 ) ) {
         printf ("probleme_a_la_lecture_de_nom\n");
         return −1;
     }
    if (fread(&len_prenom, sizeof(int), 1, fp) < 1){
         printf ("probleme_a_la_lecture_de_len_prenom \n");
         return -1;}
    f \rightarrowprenom = malloc(len_prenom + 1);
    if ( fread (f \rightarrow prenom, 1, len_prenom + 1, fp) < (len prenom + 1) } {
         printf ("probleme_a_la_lecture_de_prenom\n");
         return -1;}
    if ({\rm freq}( \& f \rightarrow data , {\rm size of (donness s) , 1 , f p } ) < 1) {
         printf ("probleme_a_la_lecture_de_data\n");
         return -1;
    }
    return 1;
}
int main ( void) {
    FILE *fp;
    fiche t fiche GL = m all oc ( size of ( struct fiche s ) );
```

```
fiche t fiche essai = malloc(size of (struct\, file\ s));
donnees s donnees GL;
fiche GL >nom = "Lambert";
fiche GL ->prenom = "Gerard";
donnees GL age = 42;
\text{donness\_GL. code\_postal} = 75000;donness_GL. taille = 1.80;
fiche GL->data = domnees_GL;
affiche fiche (fiche GL);
if ((fp = fopen("essai", "wb")) = NULL)printf ("erreur clors decl'ouverture ducfichier cessai \n");
     free (fic he _ e s s a i \rightarrow nom);free (fiche - essai -> prenom );free (fiche e s s a i);
     free (fiche GL);
     return 1;
}
\texttt{ecrite\_fiche} (fiche_GL, fp);
if (f \text{ close}(fp) = EOF) {
     printf ("erreur_lors_de_la_fermeture_du_fichier_essai\n") ;
     free (fiche < essai \rightarrow nom);free (fiche - essai -> prenom );free (fiche - essai);free (fiche GL);
     return 1;
}
p r i n t f ( "\frac{(-\frac{1}{2} + \frac{1}{2})}{?}if ((fp = fopen("essai", "rb")) = NULL)printf ("erreur_lors_de_l'ouverture_du_fichier_essai\n") ;
     free (fiche < essai \rightarrow nom);{\tt free} ({\tt file\_essai} \rightarrow {\tt prenom});
     free (fiche essai);
    {\tt free} ({\tt file\_GL});
     return 1;
}
l ire _ f i c h e ( f i c h e _ e s s a i , f p );
affiche fiche (fiche essai);
f c l o s e (f p);
free (fiche\_essai \rightarrow nom);free (fiche < essai \rightarrow prenom);
free (fiche e s s ai);free (fiche GL);
return 0;
```
}